*Seminarski rad iz predmeta* Informatika

> *Naslov rada:* Izgradnja intraneta

<span id="page-0-0"></span>[http://www.MATURSKIRADOVI.NET/](http://www.maturskiradovi.net/)

#### **1 Uvod – pojam, podrijetlo i uporaba intraneta**

Intranet je privatna [računalna mreža](http://hr.wikipedia.org/wiki/Ra%C4%8Dunalna_mre%C5%BEa) neke organizacije koja koristi [Internet protokole,](http://hr.wikipedia.org/wiki/Internet_protokol) mrežnu povezanost i mogućnosti javnih telekomunikacijskih sustava kako bi omogućila svojim zaposlenicima sigurnu razmjenu informacija ili obavljanje nekih radnji vezanih za organizaciju.

Ponekad se termin intranet odnosi na svoju najuočljiviju uslugu, interne [web](http://hr.wikipedia.org/wiki/Web) stranice. Za izgradnju intraneta koriste se isti koncepti i tehnologije potrebne i za [Internet,](http://hr.wikipedia.org/wiki/Internet) kao što su klijenti i serveri koji koriste Internet protokol (IP). Koriste se i drugi Internet protokoli kao što su [HTTP,](http://hr.wikipedia.org/wiki/HTTP) [FTP](http://hr.wikipedia.org/wiki/FTP) i [e-mail.](http://hr.wikipedia.org/wiki/E-mail)

Jednostavno rečeno, intranet je termin koji označava primjenu tehnologije Interneta i World Wide Weba (WWW) na unutarnju mrežu. Baš kao što Internet povezuje i olakšava dostupnost informacija iz mreža i računala u tvrtkama, poslovima, vladama i školama po cijelom svijetu, tako intranet povezuje i omogućava pristup otocima informacija na odvojenim računalima unutar neke organizacije.

Ova tehnologija uključuje standarde, protokole, alate i jezike koji su jednostavni, dosljedni i lako se rabe. Intranetove mogućnosti su slične Internetu, ali na mreži korporacije ili na unutarnjoj mreži.

## **2 Pojam ekstraneta**

Intranet mreže razlikuju se od [ekstranet](http://hr.wikipedia.org/w/index.php?title=Ekstranet&action=edit) mreža po tome što se one prvenstveno odnose na zaposlenike neke organizacije dok ekstranet karakterizira dostupnost i klijentima, dobavljačima, suradnicima ili drugim ovlaštenim strankama.

Intranet ne mora nužno imati pristup internetu. Ako je omogućen, obično se odvija kroz izlaz zaštićen [vatrenim zidom](http://hr.wikipedia.org/wiki/Vatrozid), uz identifikaciju korisnika, kodirane poruke i često kroz upotrebu virtualnih privatnih mreža [\(VPN\)](http://hr.wikipedia.org/w/index.php?title=VPN&action=edit). Kroz takav sustav, zaposlenici mogu sa udaljenih mjesta pristupiti informacijama organizacije, računalima i internom komunikacijskom sustavu.

Intranet, osim međusobne komunikacije zaposlenika, koja može korištenjem on-line foruma dovesti i do stvaranja novih poslovnih ideja, koristi se i za isporuku softverskih alata i aplikacija za unaprjeđenje produktivnosti.<sup>[1](#page-0-0)</sup>

<span id="page-1-0"></span><http://hr.wikipedia.org/wiki/Intranet> od 02.05.2008.

## **3 Koncepcija intraneta**

Intranet je bilo kakva unutarnja mreža računala neke tvrtke koja funkcionira na način sličan i kompatibilna Internetu.

Uloga intraneta općenito varira od slučaja do slučaja tako da on može:

- Biti zamjenom za lokalnu mrežu
- Povezati više lokalnih mreža
- Biti zamjenom na rasprostranjenu mrežu
- Povezati lokalne mreže s rasprostranjenom mrežom.<sup>[2](#page-1-0)</sup>

Uspostavljanjem intraneta uvelike se unapređuju neke važne primjene poslovnoga upravljačkoga informacijskog sustava, jer se u njega ugrađuju neki servisi inače karakteristični za Internet. Poboljšanja su najočiglednija u sljedećim aplikacijskim područjima:

- **Razmjena informacija među djelatnicima.** Uvođenjem unutarnje elektroničke pošte u velikoj se mjeri otklanja potreba za klasičnom, formalnom i neformalnom, unutarnjom korespondencijom. Pisana sredstva komuniciranja unutar poslovnog sustava, kao što su oglasne ploče, interne novine, cirkularna pisma, memorandumi, podsjetnici, požurnice, aktualne obavijesti i slično, praktički nestaju. Nestaje djelomično i potreba za usmenom komunikacijom, posebno u njezinu formalnom i, eventualno, protokolarnom segmentu. Naravno, usmenu komunikaciju nije ni moguće niti potrebno eliminirati.
- **Sudjelovanje u upravljanju.** Tzv. participativno upravljanje jedan je od suvremenih oblika menadžmenta u poslovnim sustavima. Pri takvu načinu upravljanja naglasak je na aktivnom sudjelovanju što većeg broja djelatnika, u okvirima njihovih nadležnosti, u planiranju, odlučivanje i kontroli poslovnih aktivnosti. Putem intraneta svakom djelatniku je moguće izraziti svoja mišljenja, stavove, prijedloge u svezi s nekom upravljačkom aktivnošću. Na taj način menadžment može jednostavno saznati mišljenja i ocjene svojih suradnika i djelatnika, "osluškivati" njihovo raspoloženje i procjenjivati učinke vlastitih upravljačkih poteza.
- **Razvojne aktivnosti.** Rad na razvitku novih proizvoda, novih metoda rada i novih poslovnih strategija u načelu se ostvaruje timski, dakle suradnjom većeg broja kompetentnih i zainteresiranih pojedinaca. Takva priroda svih razvojnih aktivnosti un poslovnom sustavu neodoljivo podsjeća na internetski servis rada u diskusijskim korisničkim skupinama, a kako nema prave prepreke njegovoj implementaciji u intranetu, njime će se uvelike povećati kvaliteta i šanse za uspjeh razvojnih aktivnosti. Osim toga, u razvojnim se aktivnostima mogu aktivno angažirati i oni djelatnici koji to u uvjetima nepostojanja intraneta objektivno ne bi mogli zbog prostornih ini nekih drugih ograničenja.

 <sup>2</sup> Panian, Ž., Strugar, I., Primjena računala u poslovnoj praksi, Grafomark, Zagreb, 2000.

#### **---- OSTATAK TEKSTA NIJE PRIKAZAN. CEO RAD MOŽETE PREUZETI NA SAJTU [WWW.MATURSKI.NET](http://www.maturski.net/) ----**

**[BESPLATNI GOTOVI SEMINARSKI, DIPLOMSKI I MATURSKI TEKST](http://www.maturskiradovi.net/)** RAZMENA LINKOVA - RAZMENA RADOVA RADOVI IZ SVIH OBLASTI, POWERPOINT PREZENTACIJE I DRUGI EDUKATIVNI MATERIJALI.

> **[WWW.SEMINARSKIRAD.ORG](http://www.seminarskirad.org/) [WWW.MAGISTARSKI.COM](http://www.magistarski.com/) [WWW.MATURSKIRADOVI.NET](http://www.maturskiradovi.net/)**

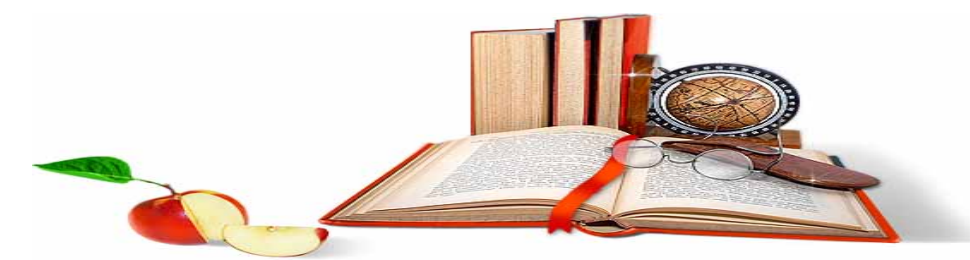

NA NAŠIM SAJTOVIMA MOŽETE PRONAĆI SVE, BILO DA JE TO **SEMINARSKI, [DIPLOMSKI](http://www.maturskiradovi.net/forum/Forum-diplomski-radovi) ILI [MATURSKI](http://www.maturskiradovi.net/eshop)** RAD, POWERPOINT PREZENTACIJA I DRUGI EDUKATIVNI MATERIJAL. ZA RAZLIKU OD OSTALIH MI VAM PRUŽAMO DA POGLEDATE SVAKI RAD, NJEGOV SADRŽAJ I PRVE TRI STRANE TAKO DA MOŽETE TAČNO DA ODABERETE ONO ŠTO VAM U POTPUNOSTI ODGOVARA. U BAZI SE NALAZE [GOTOVI SEMINARSKI,](http://www.maturskiradovi.net/eshop)  [DIPLOMSKI I MATURSKI RADOVI K](http://www.maturskiradovi.net/eshop)OJE MOŽETE SKINUTI I UZ NJIHOVU POMOĆ NAPRAVITI JEDINSTVEN I UNIKATAN RAD. AKO U [BAZI](http://www.maturskiradovi.net/eshop) NE NAĐETE RAD KOJI VAM JE POTREBAN, U SVAKOM MOMENTU MOŽETE NARUČITI DA VAM SE IZRADI NOVI, UNIKATAN SEMINARSKI ILI NEKI DRUGI RAD RAD NA LINK[U IZRADA](http://www.maturski.net/izrada-radova.html)  [RADOVA.](http://www.maturski.net/izrada-radova.html) PITANJA I ODGOVORE MOŽETE DOBITI NA NAŠEM [FORUMU](http://www.maturskiradovi.net/forum) ILI NA

# [maturskiradovi.net@gmail.](mailto:maturskiradovi.net@gmail.com)com